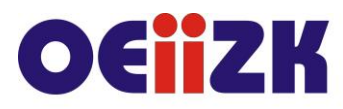

ul. Raszyńska 8/10, 02-026 Warszawa tel. 22 57 94 100, fax 22 57 94 170

## **Instrukcja do tworzenia QRcodu z własnym logo**

Renata Sidoruk – Sołoducha

## <https://www.qrcode-monkey.com/>

## 1. Wstaw link lub inny element, np. tekst

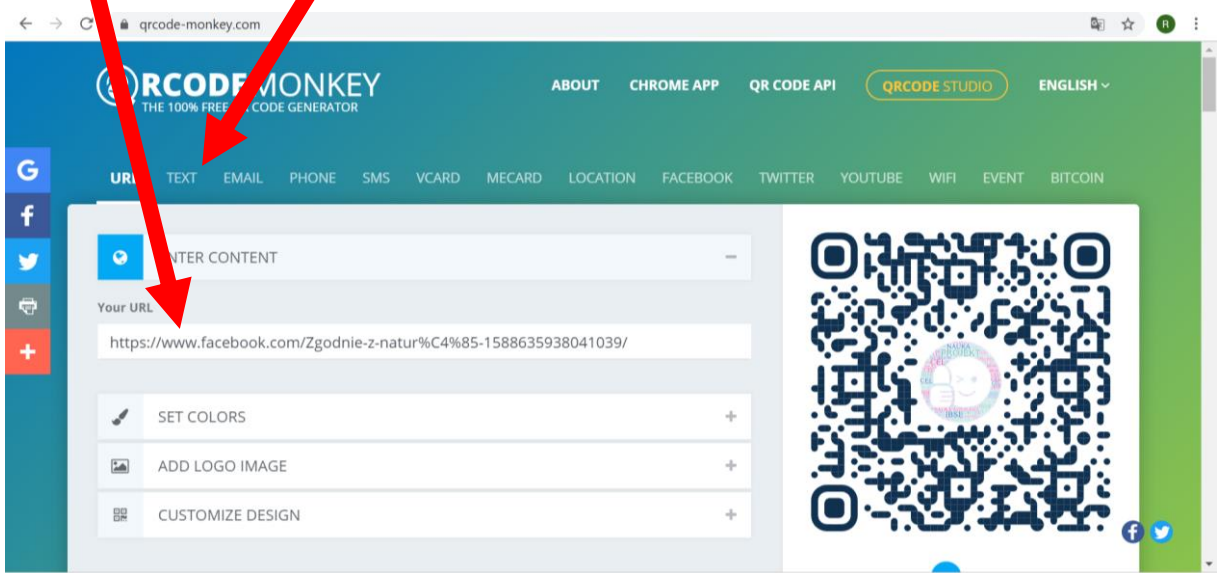

## 2. Ustaw kolor

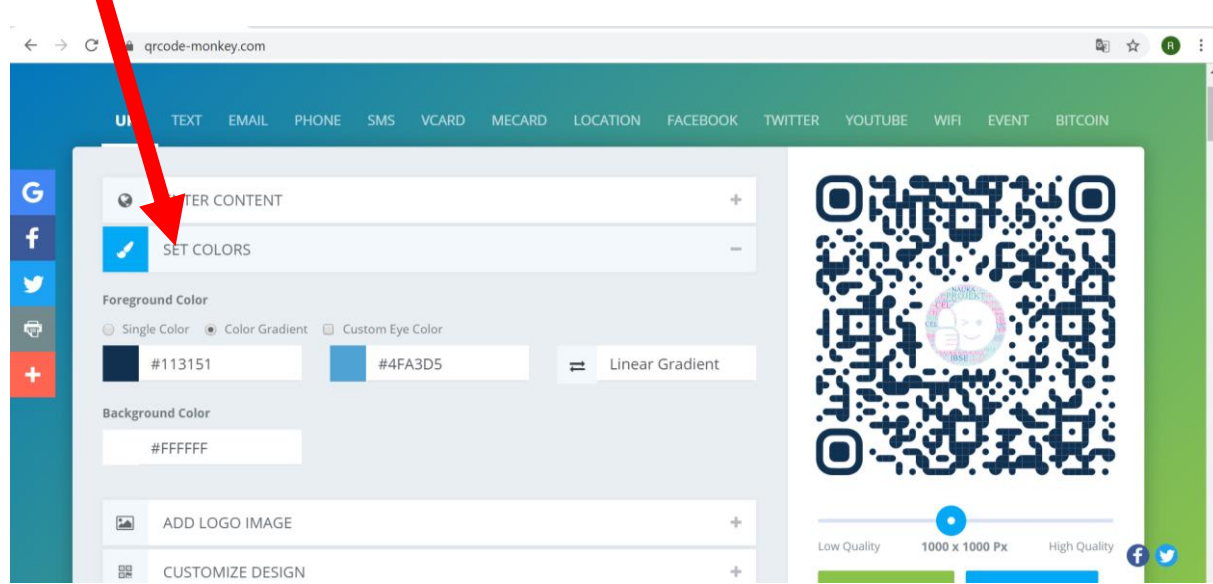

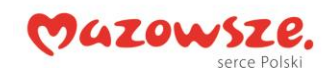

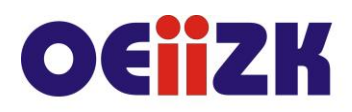

ul. Raszyńska 8/10, 02-026 Warszawa tel. 22 57 94 100, fax 22 57 94 170

3. Dodaj logo, np. własne zdjęcie

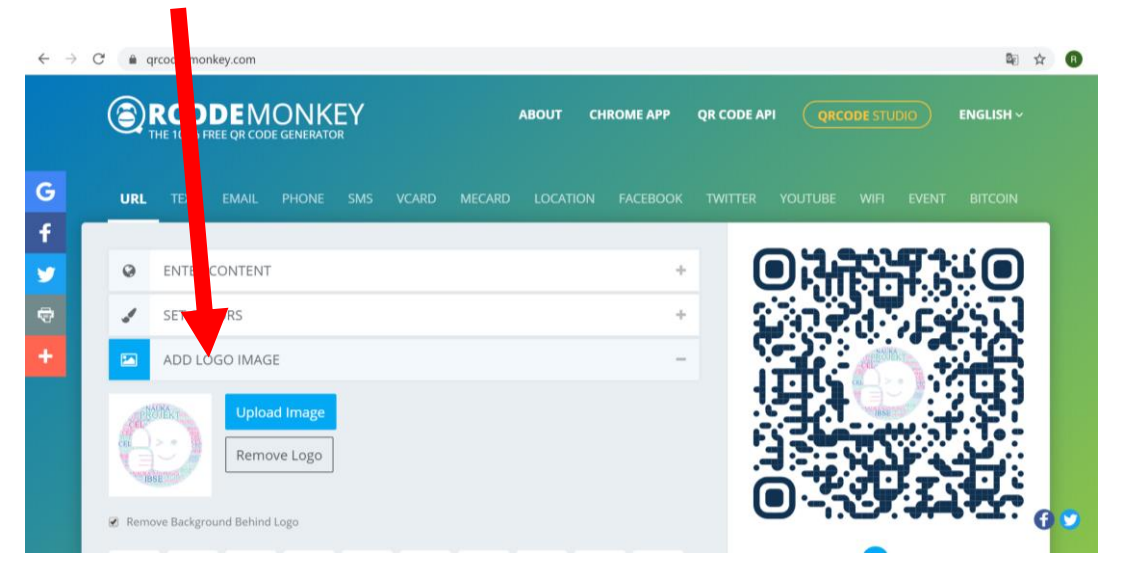

4. Dodaj własny projekt

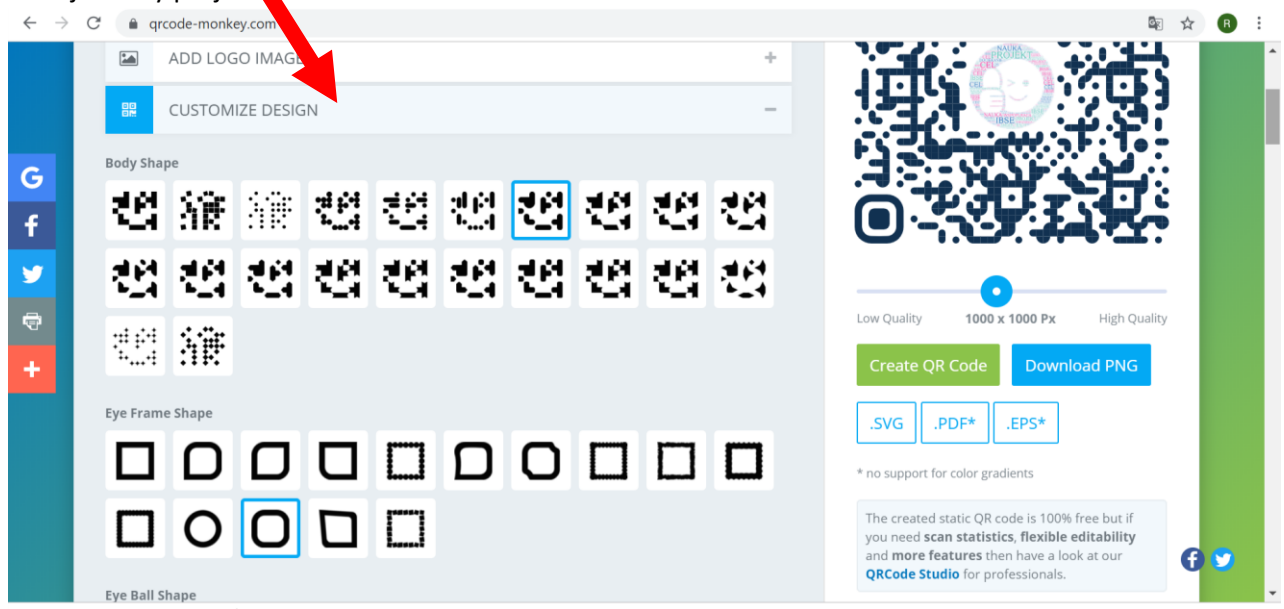

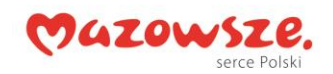

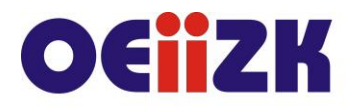

ul. Raszyńska 8/10, 02-026 Warszawa tel. 22 57 94 100, fax 22 57 94 170

5. Lub wybierz szablon

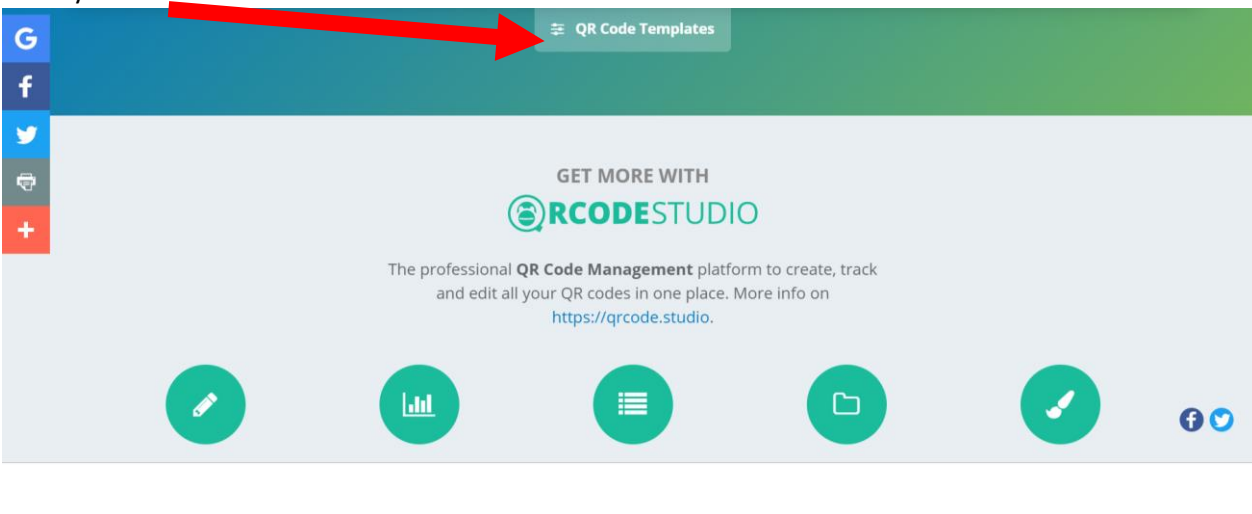

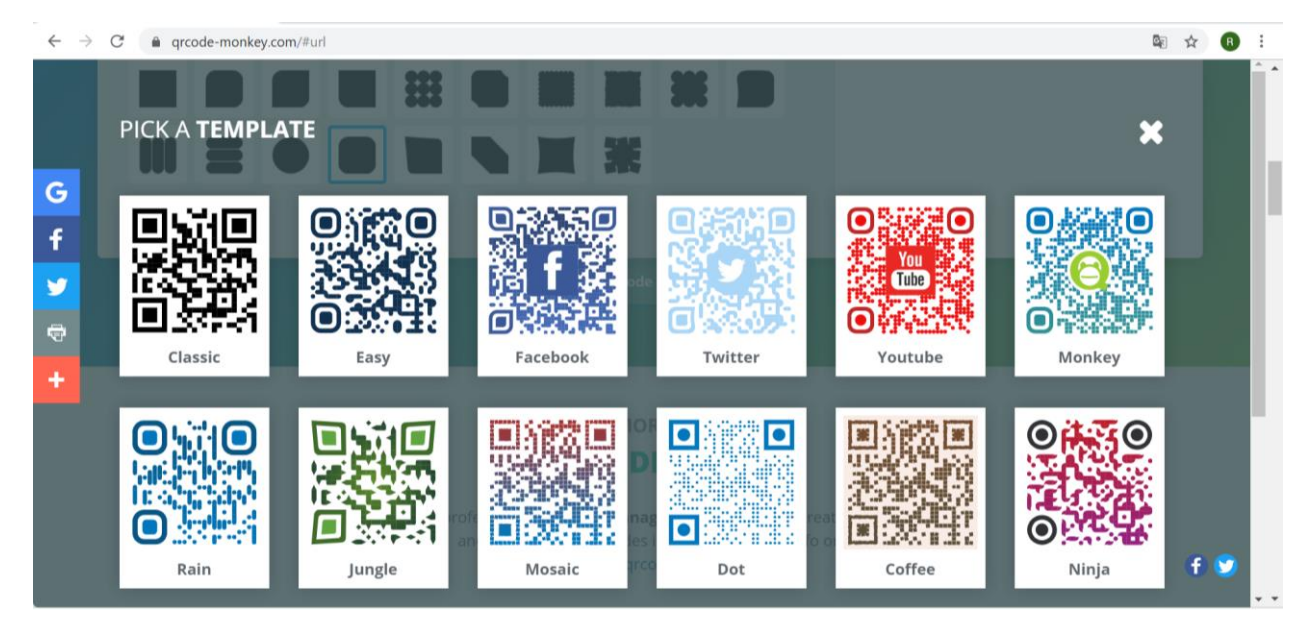

6. Wygeneruj kod a następnie pobierz plik

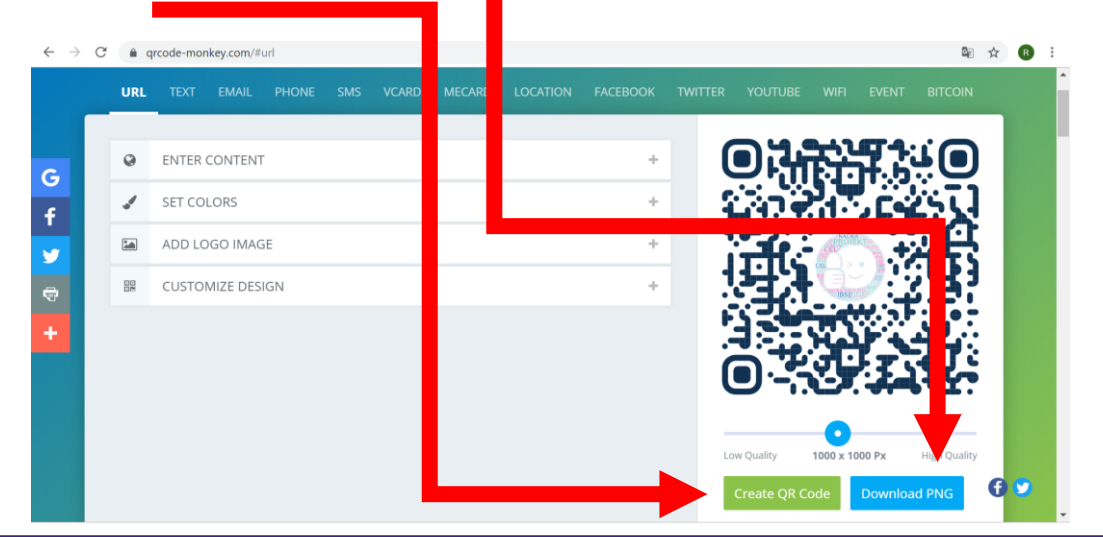

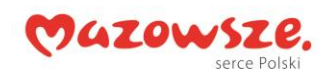

e-mail: oeiizk@oeiizk.waw.pl http://www.oeiizk.waw.pl

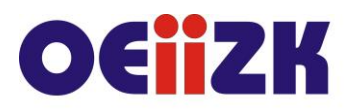

Ośrodek Edukacji Informatycznej<br>i Zastosowań Komputerów w Warszawie

ul. Raszyńska 8/10, 02-026 Warszawa<br>tel. 22 57 94 100, fax 22 57 94 170

**7.** UdostępniajCEI **NAUKA** WSPO<br>**IBSE** 

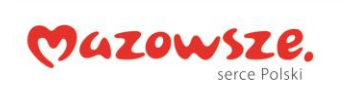